## **МЕТОДИЧЕСКАЯ РАЗРАБОТКА УЧЕБНОГО ЗАНЯТИЯ**

по теме «Выполнение раздела курсового проекта – выбор коэффициента трансформации на электрической подстанции». преподаватель Волков Андрей Петрович **Специальность**13.02.03 «Электрические станции, сети и системы» **ПМ.03** Контроль и управление технологическими процессами **МДК.03.02** Учёт и реализация электрической энергии **Группа:**31ЭТ, дата 13.04.22 г **Тип занятия**: комбинированный **Длительность:**90 мин

Подготовка техника – электрика по специальности 13.02.03 Электрические станции, сети и системы по виду деятельности, определённым ПМ.03, предполагает освоение общих и профессиональных компетенций:

- ОК 01. Выбирать способы решения задач профессиональной деятельности применительно к различным контекстам;
- ОК 02. Осуществлять поиск, анализ и интерпретацию информации, необходимой для выполнения задач профессиональной деятельности;
- ОК 03. Планировать и реализовывать собственное профессиональное и личностное развитие;
- ОК 04. Работать в коллективе и команде, эффективно взаимодействовать с коллегами, руководством, клиентами;
- ОК 09.Использовать информационные технологии в профессиональной деятельности;
- ПК 3.1. Контролировать и регулировать параметры производства электроэнергии;
- ПК 3.2. Контролировать и регулировать параметры передачи электроэнергии;
- ПК 3.3. Контролировать распределение электроэнергии и управлять им

В большой степени освоение указанных компетенций позволяет выполнение курсового проекта по проектированию районных электрических сетей. В ходе проектирования студенты приобретают навыки работы с технической литературой, осваивают математические программы, приобретают опыт работы с ИКТ технологиями.

Выполняемые в ходе проектирования действий по выбору оптимального варианта схемы сети на основе технико-экономических подходов, силовых трансформаторов, марок проводов, методов и технических средств регулирования напряжения в электрических сетях позволяет значительно расширить профессиональный кругозор будущего электрика и лучше подготовить себя к профессиональной деятельности по избранной специальности.

Для создания эффективных условий по выполнению проектного задания – выбора необходимого коэффициента трансформации – на уроке используются:

- Методические указания к выполнению курсового проекта по ПМ.03 Контроль и управление технологическими процессами «Проектирование районной электрической сети»
- Математическая среда *SMath Studio*
- Разработанные автором вычислительные шаблоны в среде *SMathStudi:*  ВыборКоэффициентаТрансформации.sm;РПНотпайка2обмТр.sm; ВыборКТЗ.sm; Расчёт трансформаторного звена.sm
- Среда дистанционного обучения *Moodle.* Материалы к курсовому проекту. Выбор коэффициента трансформации (*https://moodle.samek.ru/mod/resource/view.php?id=12154);* Вопросы для подготовки к защите КП (*<https://moodle.sam-ek.ru/mod/resource/view.php?id=12217>)*; Типовые электрические схемы РУ 10(6)…750 кВ (*https://moodle.samek.ru/mod/resource/view.php?id=12087)*
- Облачная программа для управления проектами небольших групп *Trello*

По основной дидактической цели данный урок относится к уроку применения знаний и умений.

По источнику получения знаний выбран широко применяемый практический метод, основанный на получении знаний посредством лабораторной экспериментальной деятельности и достижение цели занятия определение необходимых коэффициентов трансформации.

## **Цели учебного занятия:**

## Образовательная

- закрепить знания в области методов и технических средств регулирования напряжения в электрических сетях на примере способа регулирования напряжения изменением коэффициента трансформации силовых трансформаторов

- обеспечить формирование умений самостоятельно принимать решения в конкретной производственной ситуации, в том числе в проектной деятельности;

- обеспечить формирование знаний и приобретения навыков по обеспечению условий встречного регулирования, достигаемого подбором коэффициента трансформации в режимах максимальной и минимальной нагрузки и определяемые требованиями нормативных документов (ПУЭ, Норм технологического проектирования электрических сетей и др.)

## Развивающая

- создать условия для развития исследовательской культуры;

- совершенствовать умение работы в команде и в малых группах;

- поддержка и развитие студенческих инициатив.

Воспитательная

- создать условия для воспитания активной жизненной позиции, ответственности, аккуратности, внимательности;

- формирование лидерских качеств, развитие коммуникативных и интеллектуальных умений студентов;

- развитие познавательного интереса к профессии и изучаемому курсу.

**Необходимое оборудование:** компьютерный зал с доступом в интернет, средства мультимедия (проектор или центральный дисплей).

# Ход учебного занятия

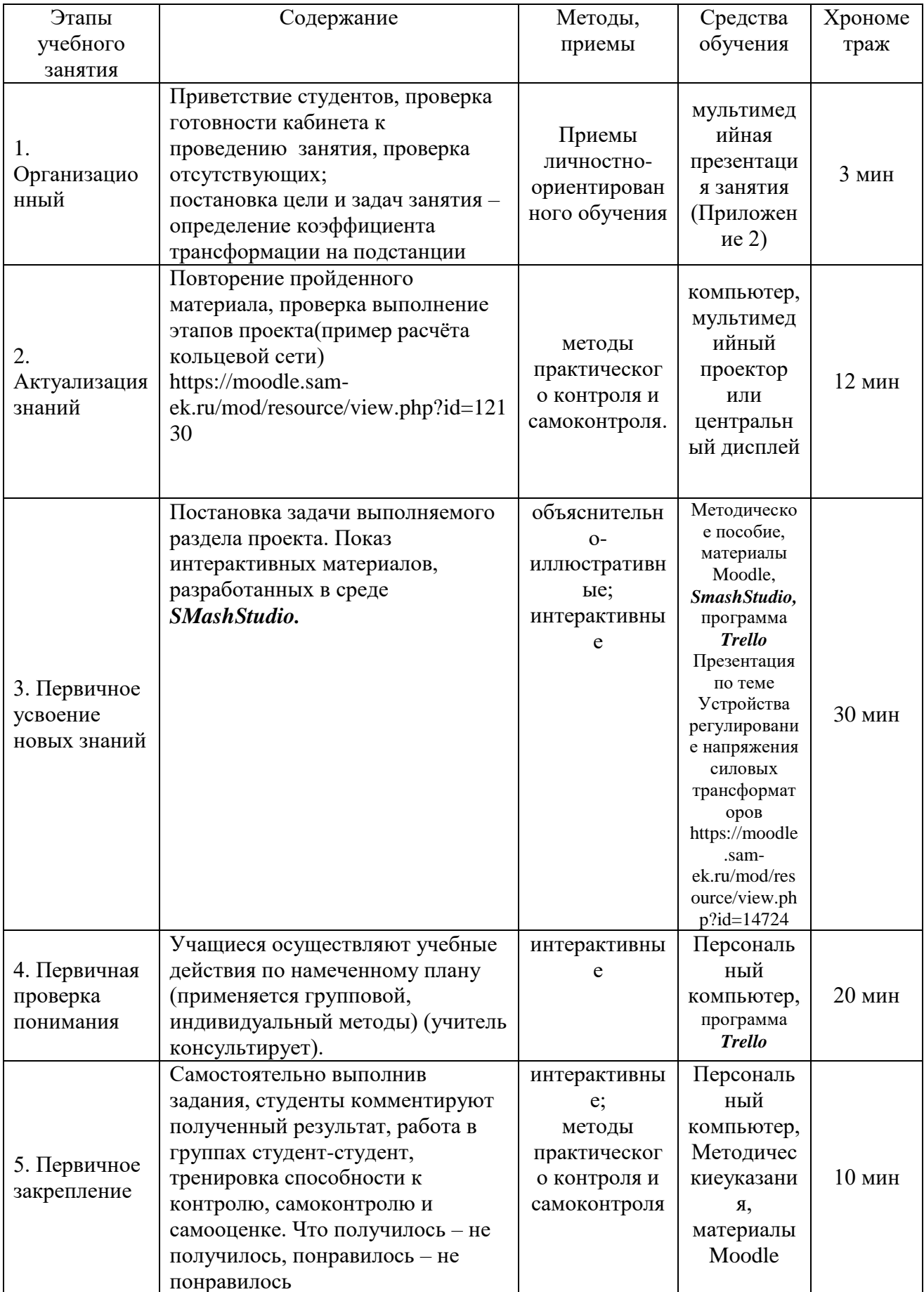

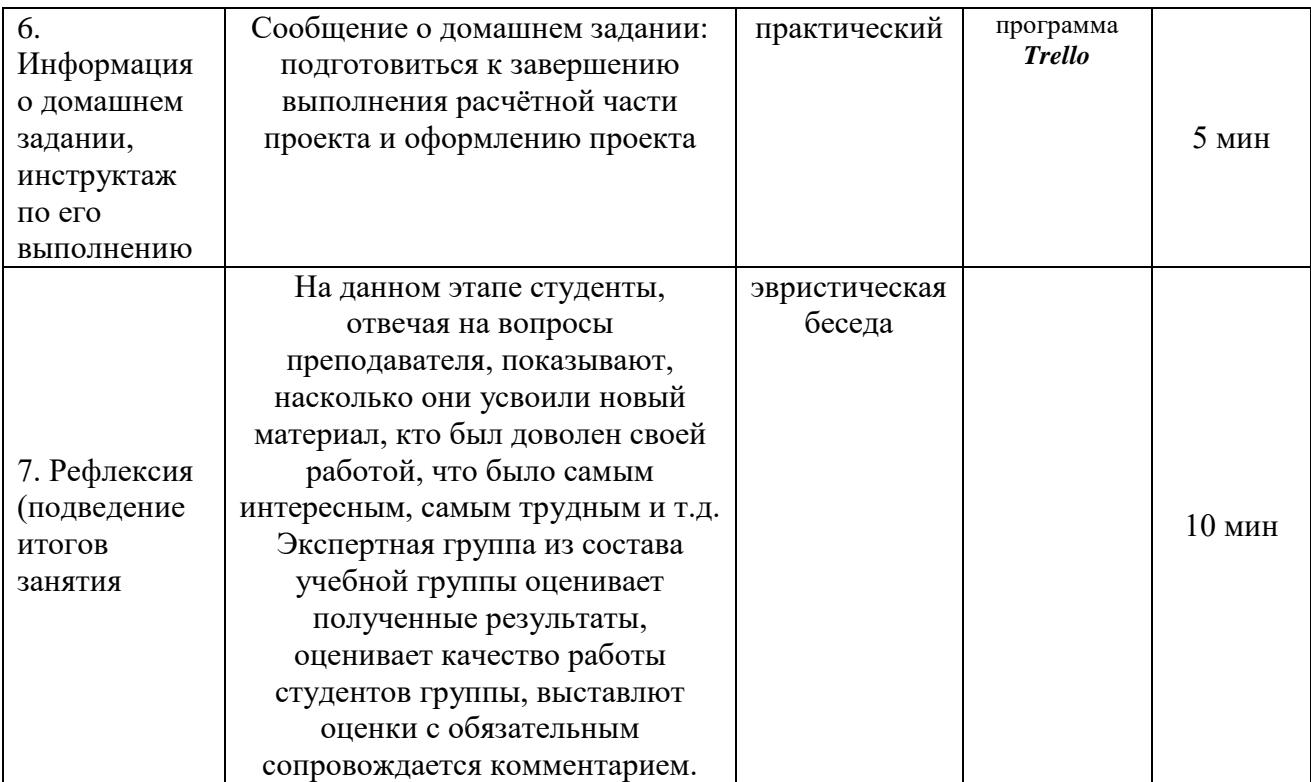

#### **Задание**

Определить необходимые коэффициенты трансформации силовых трансформаторов на электрических подстанциях в режимах максимальных, минимальных нагрузок и в послеаварийных режимах работы электрической сети при помощи разработанных вычислительных шаблонов в среде *SMathStudio.*

#### **Необходимые данные для выполнения заданий**

Для выполнения расчётов необходимо активизировать программу *SMathStudio*и выбрать из папки *SMathFile2* на рабочем столе вычислительный шаблон"E:\SMathFile2\ВыборКоэффициентаТрансформации.sm". Для выполнения расчёта коэффициентов трансформации необходимо знать паспортные данные силовых трансформаторов, технические характеристики устройств регулирование под нагрузкой (РПН) и устройств переключения без возбуждения (ПБВ): количество отпаек, ступень регулирования и диапазон регулирования. Информация о параметрах трансформаторов и устройствах регулирования напряжения на подстанциях содержится в таблицах предыдущих разделов проекта. На предыдущем этапе проектирования студенты должны были определить напряжения сети в точках подключения подстанций в режимах максимальных, минимальных нагрузок и в послеаварийном режиме.

В вычислительном шаблоне реализован алгоритм вычислений, подробно изложенный в методических указаниях по проектированию.

| $-9.0$                                                                                          | S SMath Studio - [ВыборКоэффициентаТрансформации.sm"]                                                                                             | $\times$<br>$\Box$                                                                                       | $\Box$                                                                                                    |
|-------------------------------------------------------------------------------------------------|----------------------------------------------------------------------------------------------------|----------------------------------------------------------------------------------------------------|----------------------------------------------------------------------------------------------------|
| Главная<br>Вставка<br>Рассылки<br>Разметка страницы<br>Соняки                                   | <b>В Файл Правка Вид Вставка Вычисление Сервис Листы Помощь</b>                                                                                   | $ \theta$ x                                                                                              |                                                                                                    |
| <b>А Бырезать</b><br>· 14 · A A B<br><b>Times New Roman</b>                                     | $\bullet$ 10 $\bullet$ B $I$ U $\triangle$ O $\Box$ W $\vdash$ $\wedge$ Y $\Box$ $\Box$ S $\odot$ II $\vdash$ $\uparrow$                          |                                                                                                    | <sup>35</sup> Haim -                                                                                                  |
| (3 Копировать<br>Вставить<br>$X X Y Y$ is $X, X' A x' Y \cdot A' Y$<br><b>Формат по образцу</b> | 3 Определяют отпайку ПБВ                                                                                                    |                                                                                                    | ERBbCt AaBbC AaBbC AaBbCt<br>С., Заменить<br>Изменить<br>• • деление Сильное - Строгий<br>Цитата 2<br><b>Выделить</b> |
| Буфер обмена<br>Шрифт                                                                           | Исходные данные:                                                                                                    | $\left( \bullet \right)$                                                                                 | стили-<br>• Редактировани                                                                                             |
|                                                                                                 | номинальные напряжения обмоток                                                                                                    | $\sqrt{2}$<br>6                                                                                          |                                                                                                    |
|                                                                                                 | $U_{\rm y} := 115$                                                                                                    | $ A  = 1$<br>$\circ$                                                                                     |                                                                                                    |
|                                                                                                 | $U_2 := 38, 5$                                                                                                    | Матринал<br>  1     ↑ A + M + 59                                                                         |                                                                                                    |
|                                                                                                 | $U_{\rm g} := 6, 6$                                                                                                    | $\overline{\mathbf{1}}$ and and $\mathbf{1}_\mathbf{1}$ , $\mathbf{1}_\mathbf{2}$                        |                                                                                                    |
|                                                                                                 | напряжение сети при заданной нагрузке                                                                                                    | Булева                                                                                                   |                                                                                                    |
|                                                                                                 | $U_c = 115, 1988$                                                                                                    | $\equiv$ < > $\leq$ $\geq$<br>¬ ∧ v ⊕                                                                    |                                                                                                    |
|                                                                                                 | желаемое напряжение на шинах НН                                                                                                    | Функции                                                                                                  |                                                                                                    |
|                                                                                                 | $U_{3x} := 6, 0$                                                                                                    | log sign sin cos £<br>In ang tg ctg the                                                                  |                                                                                                    |
|                                                                                                 | желаемое напряжение на шинах СН                                                                                                    | $\begin{tabular}{ c c } \hline \texttt{exp} & $\{ \vdots \}$ \\ \hline \texttt{Fpadpos} & \end{tabular}$ |                                                                                                    |
|                                                                                                 | $U_{2x} := 35$                                                                                                    | $\equiv$ $\equiv$ $+$ $\equiv$                                                                           |                                                                                                    |
|                                                                                                 | параметры эквивалентного трансформатора                                                                                                    | Программирование                                                                                         |                                                                                                    |
|                                                                                                 | $R_i := 1,4812$                                                                                                    | if for try<br>line<br>while continue break                                                               |                                                                                                    |
|                                                                                                 | $R_{2} := 1,4812$                                                                                                    | $Cosm = (a - \omega)$                                                                                    |                                                                                                    |
|                                                                                                 | $R_n := 1,4812$                                                                                                    | 5<br>$\tau$                                                                                              |                                                                                                    |
|                                                                                                 | $X_i := 56,8675$                                                                                                    | $\mathbf{x}$<br>$n - \delta$<br>$\mathbf{m}$<br>$^{\circ}$                                               |                                                                                                    |
|                                                                                                 | $X_2 = -1,3225$                                                                                                    | $\sigma$ $\tau$ $\upsilon$ $\phi$ $\phi$ $\tau$                                                          |                                                                                                    |
|                                                                                                 | $X_{\pi} := 35,7075$                                                                                                    | $\n  w$<br>Сюплолы $(\Lambda, \Omega)$                                                                   |                                                                                                    |
|                                                                                                 |                                                                                                    | $\Gamma$<br>$\Delta$<br>$\mathbf{E}$                                                                     |                                                                                                    |
|                                                                                                 | Нагрузка на НН                                                                                                    | K<br>$\Lambda$<br>$N \nightharpoonup$<br>$O$ $\Pi$<br>$\mathbb P$                                        |                                                                                                    |
|                                                                                                 | $S_3 = 9 + i \cdot 5, 57$                                                                                                    | $T T \Phi X \Psi A$                                                                                      |                                                                                                    |
|                                                                                                 | потери в звене НН                                                                                                    |                                                                                                    |                                                                                                    |
|                                                                                                 |                                                                                                    |                                                                                                    |                                                                                                    |
|                                                                                                 | $\Delta S_g := \frac{\left  S_g \right ^2}{2} \cdot \left[ R_1 + \text{i} \cdot X_1 \right] = 0 \text{, } 0125 + 0 \text{, } 4817 \cdot \text{i}$ |                                                                                                    |                                                                                                    |
|                                                                                                 |                                                                                                    |                                                                                                    |                                                                                                    |
|                                                                                                 | мощность в начале звена НН                                                                                                    |                                                                                                    |                                                                                                    |
|                                                                                                 | $S_{3H} := S_3 + \Delta S_3 = 9,0125 + 6,0517 \cdot i$                                                                                            |                                                                                                    |                                                                                                    |
|                                                                                                 | Нагрузка на СН                                                                                                    |                                                                                                    |                                                                                                    |
|                                                                                                 | $S_2 = 8 + 1 \cdot 4$ , 95                                                                                                    |                                                                                                    |                                                                                                    |
|                                                                                                 | потери в звене СН                                                                                                    |                                                                                                    |                                                                                                    |
|                                                                                                 |                                                                                                    |                                                                                                    |                                                                                                    |
|                                                                                                 | $\left \frac{S_2}{2}\right ^2 \cdot \left[R_2 + i \cdot X_2\right] \cdot 0, 5 = 0,005 - 0,0044 \cdot i$<br>$\Delta S_2 :=$                        |                                                                                                    |                                                                                                    |
| Страница: 5 из 6 Число слов: 1 175 3 Русский (Россия)                                           |                                                                                                    |                                                                                                    | □□□□□□□□□<br>$\left( 1\right)$                                                                                        |
| 耳<br>Введите здесь текст для поиска                                                             | S<br>m<br><b>E</b><br><b>Y</b>                                                                                                    |                                                                                                    | 23:59<br>呪<br>$\wedge$ $\otimes$ $\oplus$ $\Box$ PYC<br>25.05.2022                                                    |
|                                                                                                 |                                                                                                    |                                                                                                    |                                                                                                    |

Рисунок 1 – Фрагмент вычислительного шаблона в среде *SMathStudio*

# **Порядок выполнения вычислений в математической среде** *SMathStudio*

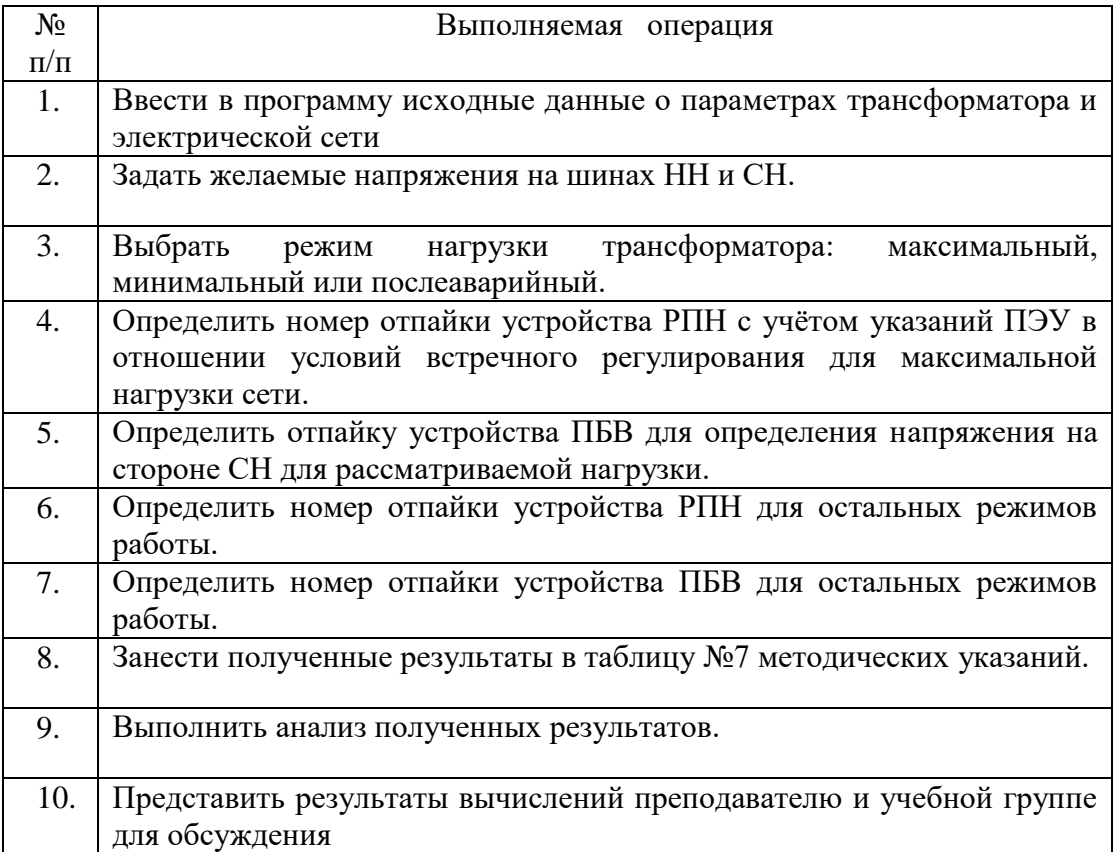

#### Фрагмент презентации по теме урока

## Основные элементы силового трансформатора с РПН выносным контактором (РНТ-13)

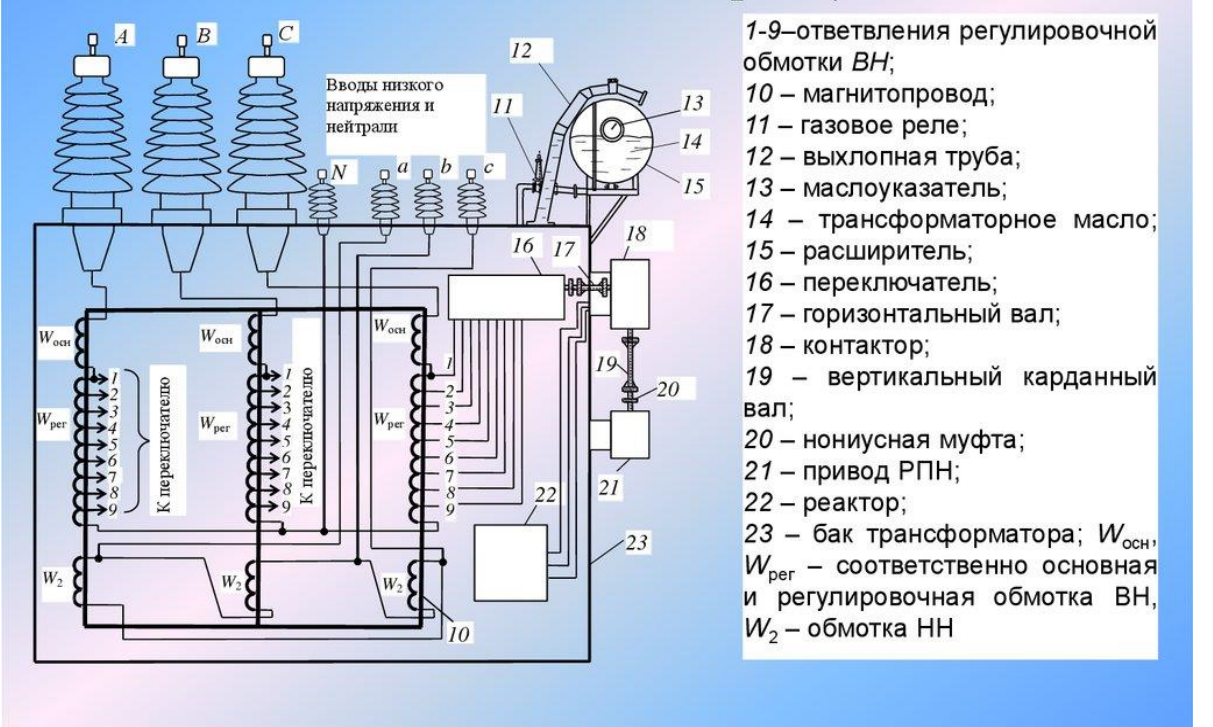

Фрагмент папки с материалами по курсовому проектированию в среде Moodle

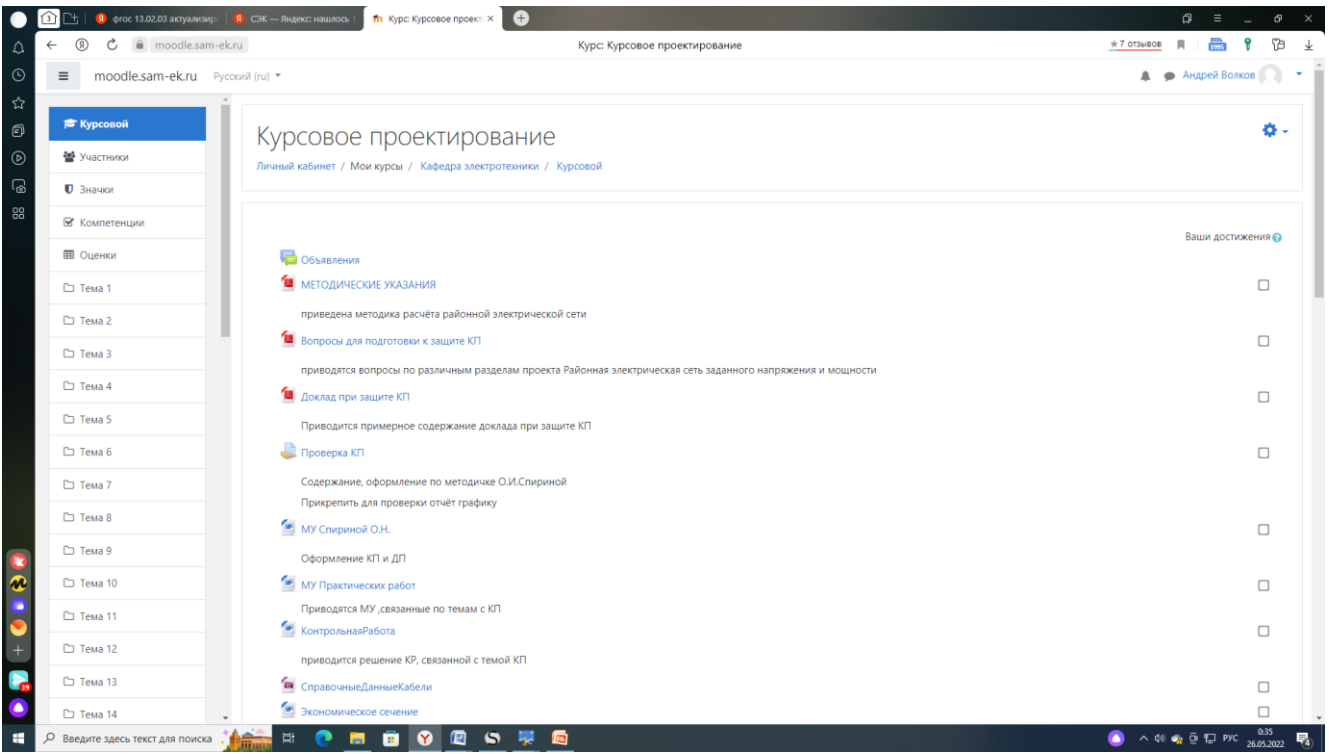

## Литература

- 1. ПУЭ 7. Правила устройства электроустановок. Издание 7.Дата введения 2003-01-01.
- 2. Нормы технологического проектирования подстанций переменного тока с высшим напряжением 35-750 кВ (НТП ПС). СТАНДАРТ ОРГАНИЗАЦИИ СТО 56947007. ПАО «ФСК ЕЭС» 29.240.10.248-2017
- 3. Схемы принципиальные электрические распределительных устройств подстанций 35-750 кВ. Типовые решения.ОАО «Федеральная сетевая компания единой энергетической системы. Стандарт организации.Дата введения - 2007-12-20
- 4. Неклепаев Б.Н., Крючков И.П. Электрическая часть электростанций и подстанций (справочные материалы) - 4-е изд., перераб. и доп.- М.: Энергоатомиздат,1987.- 608 с.
- 5. Методические указания к выполнению курсового проекта по ПМ.03 Контроль и управление технологическими процессами «Проектирование районной электрической сети», ГБПОУ СЭК, г. Самара,2020г.-83 с.,ил.